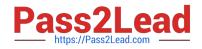

# C\_TS452\_2020<sup>Q&As</sup>

SAP Certified Application Associate - SAP S/4HANA Sourcing and Procurement

## Pass SAP C\_TS452\_2020 Exam with 100% Guarantee

Free Download Real Questions & Answers **PDF** and **VCE** file from:

https://www.pass2lead.com/c\_ts452\_2020.html

### 100% Passing Guarantee 100% Money Back Assurance

Following Questions and Answers are all new published by SAP Official Exam Center

Instant Download After Purchase

- 100% Money Back Guarantee
- 😳 365 Days Free Update
- 800,000+ Satisfied Customers

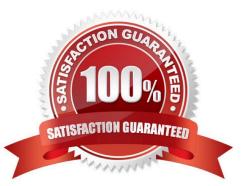

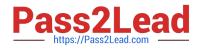

#### **QUESTION 1**

You are creating a purchase order for procurement of a material. Which of the following fields should you use to control the procurement process?

Please choose the correct answer.

- A. Material Type
- B. Account Assignment
- C. Valuation Class
- D. Item Category
- Correct Answer: D

#### **QUESTION 2**

Which field controls the creation of a scheduling agreement with release documentation?

- A. JIT Indicator
- **B.** Creation Profile
- C. Item Category
- D. Agreement Type
- Correct Answer: D

#### **QUESTION 3**

You want to prevent a specific material from being ordered from a specific vendor. What must you do? Please choose the correct answer.

- A. Create a blocking entry in the vendor master data.
- B. Create a blocking entry in the purchasing info record.
- C. Create a quota arrangement entry with zero quantity.
- D. Create an entry in the source list with a blocking indicator.

Correct Answer: A

#### **QUESTION 4**

You test the various options that SAP S/4HANA offers for stock transfers between two different plants

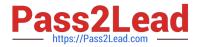

within the same company code.

Which special features do stock transport orders have?

There are 2 correct answers to this question.

- A. The material on the road is managed in the stock in transit of the receiving plant.
- B. If necessary, you can post the goods receipt to blocked stock in the receiving plant.
- C. You can optionally post the goods issue from inspection stock in the supplying plant.
- D. The material on the road is part of the valuated stock of the shipping plant.

Correct Answer: AB

#### **QUESTION 5**

How can you control the account determination for planned delivery costs based on the condition type?

- A. Assign an account key in the condition type.
- B. Assign an account key in the calculation schema.
- C. Assign an account key in the condition record.
- D. Assign an account key in the access sequence.

Correct Answer: B

Latest C TS452 2020 Dumps <u>C TS452 2020 PDF</u> <u>Dumps</u> C TS452 2020 Study Guide